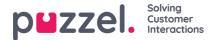

# Matching, wildcards and ranges

In a list-lookup, we will test if there exist any records in the list where**incoming Key** (e.g. caller's phone number, entered DTMF or Subject in an email) matches the Key in a row in the list. If a match is found, the (first) matching record's value is returned.

Please do <u>not</u> use these special characters in the key field since they will not return a match even if there is a matchú, û, ü, ÷, õ, ý, ù

The incoming Key can only be a single (constant) element. Wildcards or ranges are not allowed here.

The **Key** field of a record in a list may be a**single element** (constant), a **range**, or a single element containing one or more **wildcards** Combinations of range and wildcard(s) within a list row's Key is not allowed.

## Ranges in the list's Key field

- The from-value and the to-value is separated by : (colon)
- The to-value is included in the range. Example Key range: 21000000 : 219999999

### Wildcards in the Key field

The wildcard matching, as well as the substitution (next chapter), is based on syntax known from Perl-based regular expressions. Though, there exists a set of restrictions compared to the full Perl syntax. This is what's supported as part of a Key:

- Represent any number of characters: .\* (i.e. a single dot followed by an asterisk)
- · Represent any single character: . (i.e. a single dot)

Examples:

| Description                                                                                                    | Key     |
|----------------------------------------------------------------------------------------------------|---------|
| Match for any number starting with 47                                                                                                    | 47.*    |
| Match for numbers starting with 47, and which are 10 digits in total length (i.e. eight digits after 47)                                  | 47      |
| Match any number starting with 47 and ending with 99. Between the starting 47 and the ending 99, there should be at least two characters. | 47*99   |
| Match for text ending with abc                                                                                                    | .*abc   |
| Match for text beginning with abc                                                                                                    | abc.*   |
| Match for text containing abc                                                                                                    | .*abc.* |

#### Advanced:

#### Quoting needed for the wildcard characters

If a single dot is going to be part of the key, and not treated as a wildcard, you need to prefix (escape) the dot with a backslash. The same is true for an asterisk if the asterisk follows a single dot. Though, asterisk alone (i.e. not right after a dot) is understood to be part of the key without the backslash. Examples, quoting:

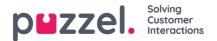

| Description                                                                                                    | Key          |
|----------------------------------------------------------------------------------------------------|--------------|
| Make a Key that should match an incoming Key willeseriptionvalue 47*1                                                                                                    | 4 <b>≮ey</b> |
| Make a Key that should match an incoming Key starting with 47, then it should have one character of any kind, immediately followed by *9 (sample of such an incoming Key is 473*9) | 47.\*9       |
| Make a Key that should match an incoming Key with the fixed value 47.1.                                                                                                    | 47\.1        |

## Substitution:

A return value (from the match in the look-up) can be manipulated so it contains parts of (or the whole) incoming Key. This is how:

- A wildcard expression might be surrounded by parentheses, thereby making a wildcard group
- There might be more than one wildcard group within the same Key. The characters in an incoming Key that matches a particular wilcard group could be part of the returned value.
- Placeholders (in the specified return Value) for these wildcard groups are \$1 for the first group, \$2 for the second, \$3 for the third, and so on.

Examples:

| Description                                                                                                    | Set<br>Key to | Set<br>Value to |
|----------------------------------------------------------------------------------------------------|---------------|-----------------|
| Any incoming Key starting with 22, and which are exactly 8 digits, should be prefixed with the value 0047                  | 22()          | 004722\$1       |
| Incoming Key starting with 0047, and containing an unknown number of characters thereafter, should have 0047 stripped off. | 0047(.*)      | \$1             |